# **libretools - Bug #807**

# **[librechroot] Support using proot to call QEMU for foreign architectures**

2015-09-22 06:19 AM - Anonymous

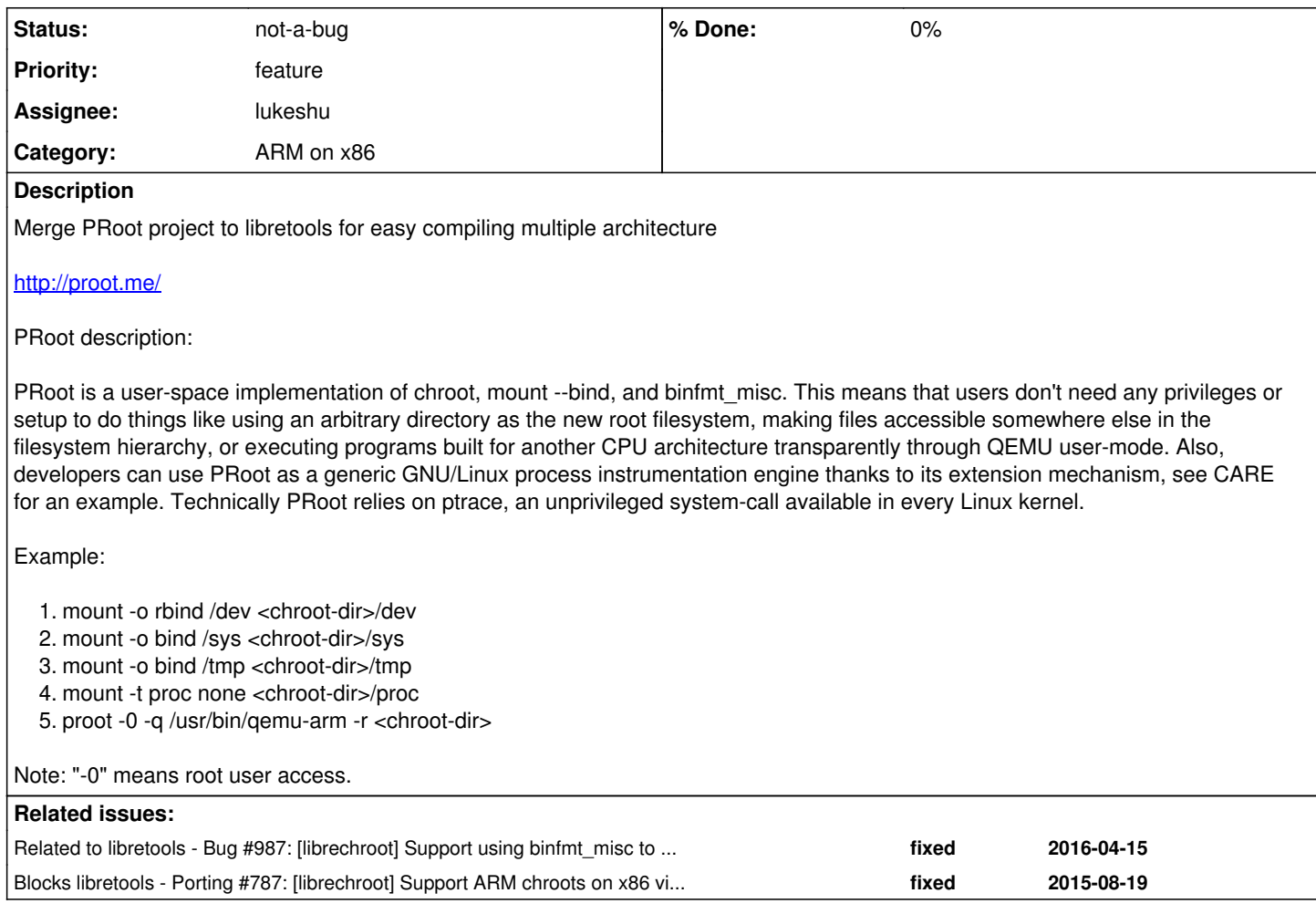

# **History**

# **#1 - 2015-09-23 01:47 AM - Anonymous**

*- Related to Bug #790: Add support QEMU in chroot on nonnative architecture to build other systems without need to use cross-compiling added*

#### **#2 - 2015-09-23 01:48 AM - Anonymous**

*- Related to Porting #787: [librechroot] Support ARM chroots on x86 via QEMU added*

# **#3 - 2015-09-23 01:49 AM - Anonymous**

*- Related to Bug #791: Support cross-compiling for other architectures without need extra dependencies added*

#### **#4 - 2015-09-23 01:49 AM - Anonymous**

*- Related to Bug #808: Package [dbscripts] similarly to libretools for easy use in Parabola server added*

#### **#5 - 2015-09-23 06:00 AM - Anonymous**

[https://wiki.parabola.nu/How\\_to\\_build\\_ARMv7\\_packages\\_from\\_a\\_chroot\\_with\\_PRoot\\_for\\_Parabola\\_ARM](https://wiki.parabola.nu/How_to_build_ARMv7_packages_from_a_chroot_with_PRoot_for_Parabola_ARM)

# **#6 - 2016-04-15 11:16 PM - lukeshu**

*- Subject changed from Merge PRoot project to libretools for easy compiling multiple architecture to [librechroot] Use proot for calling QEMU for foreign architectures*

# **#7 - 2016-04-15 11:19 PM - lukeshu**

*- Subject changed from [librechroot] Use proot for calling QEMU for foreign architectures to [librechroot] Support using proot to call QEMU for foreign architectures*

# **#8 - 2016-04-15 11:31 PM - lukeshu**

*- Related to deleted (Bug #790: Add support QEMU in chroot on nonnative architecture to build other systems without need to use cross-compiling)*

## **#9 - 2016-04-15 11:31 PM - lukeshu**

*- Related to deleted (Bug #791: Support cross-compiling for other architectures without need extra dependencies)*

#### **#10 - 2016-04-15 11:32 PM - lukeshu**

*- Related to deleted (Bug #808: Package [dbscripts] similarly to libretools for easy use in Parabola server)*

# **#11 - 2016-04-15 11:32 PM - lukeshu**

*- Target version set to Basic ARM support*

*- Category set to ARM on x86*

#### **#12 - 2016-04-15 11:51 PM - lukeshu**

*- Related to Bug #987: [librechroot] Support using binfmt\_misc to call QEMU for foreign architectures added*

# **#13 - 2016-04-15 11:52 PM - lukeshu**

*- Related to deleted (Porting #787: [librechroot] Support ARM chroots on x86 via QEMU)*

# **#14 - 2016-04-15 11:52 PM - lukeshu**

*- Blocks Porting #787: [librechroot] Support ARM chroots on x86 via QEMU added*

## **#15 - 2016-04-16 02:33 AM - lukeshu**

proot whigs out when the child process does certain things with unshare.

I think what's going on is that the child unshares, then forks a new (ARM) process, then proot directly calls qemu, so proot+qemu don't know about the new namespace.

I think this blocks using proot with systemd-nspawn.

There's ~0% chance that I'm switching libretools away from systemd-nspawn (or a derivative).

So, I guess I'm waiting for coadde's build of a static gemu, so I tackle  $#987$  instead.

# **#16 - 2016-05-18 03:21 PM - Anonymous**

*- Status changed from open to not-a-bug*

Don't needed since we are using qemu-static for it.